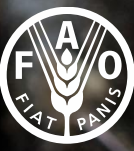

**Food and Agriculture** Organization of the **United Nations** 

**Centre for Environment Fisheries & Aquaculture Science** 

Atelier de formation sur le profilage des risques et l'assainissement des coquillages bivalves avec l'appui du Centre de Référence de la FA 1-23 février 2023 Sénégal

# Exercice 1 – Identification des dangers potentiels, évaluation des risques et méthodes de contrôle By Rachel Hartnell

# **Exercice 1 – 1 re partie – Identification des dangers et évaluation du risque**

- La présentation précédente illustre certains **risques** auxquels la **consommation** de **mollusques bivalves** peut exposer le **consommateur.**
- Des **normes sanitaires et phytosanitaires** internationales, les **codes de pratique**  comme le **Codex Alimentarius** ont été mis en place pour **contrôler** ces risques dans le cadre de la commercialisation de bivalves vivants ou crus.
- La **législation** formulée dans les **principaux pays producteurs de bivalves** ou **blocs commerciaux prescrit les contrôles** visant à **protéger de ces risques** le **consommateur**.
- Des contrôles potentiels peuvent être appliqués au stade de **production primaire** et/ou au **produit fini**. Ils se basent sur la **surveillance**, **les restrictions de récolte** et **le traitement post-récolte.**
- L'**identification des dangers** et **l'évaluation des risques spécifiques** au niveau de la **superficie de culture** facilitent le **ciblage des contrôles** pour aboutir à un produit plus sûr.

# Exercice 1 – 1<sup>re</sup> partie – **Identification des dangers et évaluation du risque**

- Cet exercice fait appel à un simple **outil d'évaluation du risque quantitatif** pour mesurer l'**impact** potentiel relatif des dangers au sein d'une superficie de culture.
- Chaque groupe accompagné par un **facilitateur Cefas** dispose de 10 cartes. Chaque carte illustre un danger susceptible de constituer un risque pour les consommateurs de coquillages bivalves. Chaque carte renseigne sur :
	- la source du danger
	- l'impact du danger
	- la probabilité de la présence du danger (manifestation dans le contexte du Sénégal, si connue)
- **Vous disposez également d'une grande feuille de référence répertoriant les dangers et d'un feutre !**
- Pour la 1re partie de cet exercice, **lisez** la **description** du **danger** et, avec votre groupe, **discutez et convenez des risques** relatifs associés aux aspects gravité et probabilité.
- Dans le cadre de vos discussions, inspirez-vous de votre propre **expertise et de votre expérience** pour parvenir à la **meilleure évaluation possible.**
- Servez-vous des tableaux de définitions pour **noter la** gravité et la probabilité, puis consignez cette information sur la feuille.

### **Exercice 1 – 1<sup>re</sup> partie – Identification des dangers et évaluation du risque Tableau des définitions**

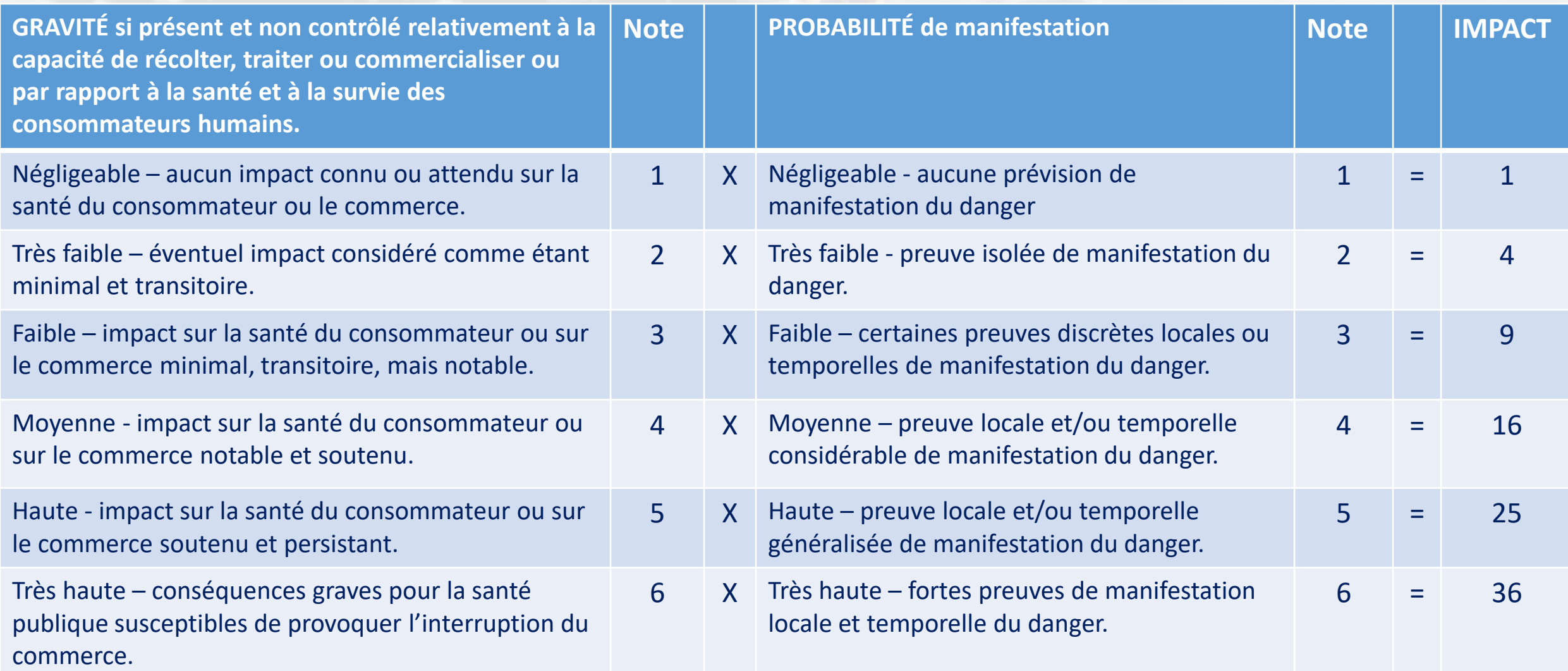

Consignez votre évaluation sur la feuille et calculez l'IMPACT en multipliant la note de GRAVITÉ par la note de PROBABILITÉ.

### **Exercice 1 – 2 <sup>e</sup> partie– Identification des dangers et évaluation du risque Interventions**

• Après avoir enregistré la note d'impact, étudiez les cartes d'intervention vertes. Elles identifient différents types de contrôles applicables.

**Chaîne du froid** – la réfrigération continue des produits récoltés contribue à la prévention de la croissance des bactéries susceptibles de causer des maladies humaines ou la dégradation des produits.

**Cuisson** – augmenter la température interne des bivalves jusqu'à au moins 90°C pendant 90 minutes désactive les agents microbiologiques pathogènes.

**Reparcage** – déplacer les bivalves dans des zones définies d'eau très propre pour les y maintenir pendant de longues périodes avant la récolte les aide à se purger naturellement des contaminants.

**Purification** – processus visant à purifier les bivalves en les maintenant dans l'eau propre et en leur laissant le temps de se purger naturellement des contaminants.

**Surveillance et restrictions de récolte** – applicable aux dangers ou indicateurs, utile pour décider du niveau de traitement postrécolte, restrictions provisoires sur la récolte incluses.

**Traitement à haute pression**  des techniques innovantes et notamment le recours à la haute pression (aux alentours de 400 à 600 MPa) après la récolte inactivent les agents microbiologiques pathogènes.

### **Exercice 1 – 2 <sup>e</sup> partie– Identification des dangers et évaluation du risque Interventions**

- Avec les autres membres de votre groupe, décidez quelles **interventions** pourraient s'avérer efficaces contre **chaque danger** et dans quelle mesure chaque intervention pourrait **réduire la probabilité et l'impact** du danger.
- **Convenez** de l'intervention (ou des interventions) susceptibles de **donner les meilleurs résultats** par rapport à chaque danger et **attachez les cartes vertes** à la feuille de référence.
- **Réévaluez** la note de **PROBABILITÉ** et **recalculez** l'**IMPACT** post-intervention(s).
- S'il vous reste du temps et si vous disposez d'un ordinateur portable, saisissez vos notes sur le tableur intitulé « EXERCISE\_1riskscoring » pour générer un graphique de vos résultats. Votre animateur du Cefas peut vous aider à le faire en cas de besoin.
- Chaque groupe aura l'occasion d'expliquer ses résultats pendant la séance de rétroaction, après la pause.